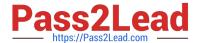

## C\_HANATEC\_10<sup>Q&As</sup>

SAP Certified Technology Associate - SAP HANA (Edition 2015)

# Pass SAP C\_HANATEC\_10 Exam with 100% Guarantee

Free Download Real Questions & Answers PDF and VCE file from:

https://www.pass2lead.com/c hanatec 10.html

100% Passing Guarantee 100% Money Back Assurance

Following Questions and Answers are all new published by SAP Official Exam Center

- Instant Download After Purchase
- 100% Money Back Guarantee
- 365 Days Free Update
- 800,000+ Satisfied Customers

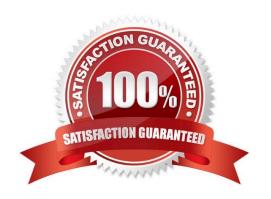

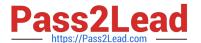

#### **QUESTION 1**

What type of data is transferred between the SAP HANA database and end user clients?

Please choose the correct answer.

Response:

- A. Application data
- B. Configuration data
- C. Configuration models
- D. Data models

Correct Answer: A

#### **QUESTION 2**

Which tasks can you perform using the resident SAP HANA lifecycle management tool?

There are 3 correct answers to this question.

Response:

- A. Uninstall SAP HANA components
- B. Add additional hosts to the SAP HANA system
- C. Copy an SAP HANA system.
- D. Change the license of the SAP HANA system.
- E. Rename the SAP HANA system.

Correct Answer: ABE

#### **QUESTION 3**

When you try to create a delivery unit from the SAP HANA studio you receive the following error message.

\\'Cannot create Delivery Unit as content vendor is not defined for this system\\\'. How do you troubleshoot this

issue?

Please choose the correct answer.

Response:

A. Maintain the vendor ID

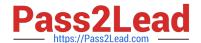

### https://www.pass2lead.com/c\_hanatec\_10.html

2024 Latest pass2lead C\_HANATEC\_10 PDF and VCE dumps Download

- B. Maintain the content\_vendor parameter
- C. Grant REPO.MAINTAIN\_NATIVE\_PACKAGES privilege
- D. Grant REPO.MAINTAIN\_DELIVERY\_UNITS privilege

Correct Answer: B

#### **QUESTION 4**

What happens when you add a standby host to an existing SAP HANA system?

There are 2 correct answers to this question.

Response:

- A. The standby host takes over one of the active index servers.
- B. The standby host registers with the index server.
- C. The standby host starts an index server and waits.
- D. The standby host registers with the master name server.

Correct Answer: CD

#### **QUESTION 5**

You want to make sure that all data accesses to a specific view will be logged in the audit trail.

As part of an update of the database schema, the view is dropped and recreated under the same name.

What is the consequence for auditing?

Please choose the correct answer. Response:

- A. The audit log-object references must be reinitialized.
- B. Auditing continues to work for the view.
- C. The audit policy needs to be reactivated.
- D. Auditing needs to be set up again for the recreated view.

Correct Answer: B

C HANATEC 10 PDF Dumps C HANATEC 10 VCE

<u>Dumps</u>

C HANATEC 10
Braindumps